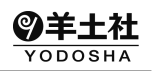

## 正誤表・更新情報

本書中に訂正・更新箇所等がございました。お手数をお掛けしますが、下記ご参照頂けますようお願い申 しあげます (2019年3月19日) 

## ■第1版 第1刷 (2019年3月25日発行)の修正・更新箇所

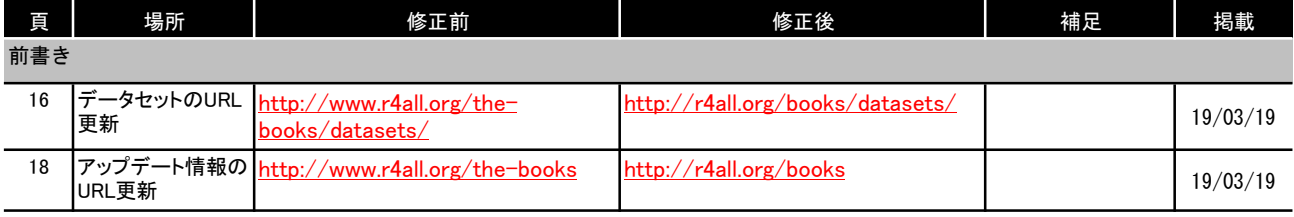